# Οδηγός της **Oracle Database 11g: Μάθετε την Βάση Δεδομένων Oracle 11g**

Ian Abramson Michael Abbey Michael J. Corey Michelle Malcher

Απόδοση: **Γιάννης Β. Σαμαράς** 

Ηλεκτρολόγος Μηχανολόγος Ε.Μ.Π. M.Sc. Computer Science

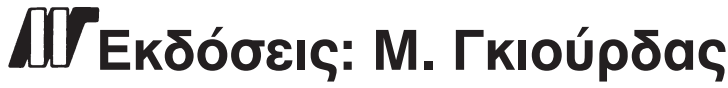

Ζωοδόχου Πηγής 70-74 - Τηλ.: 210 3630219 106 81 Αθήνα, 2009 www.mgiurdas.gr

#### Τίτλος Πρωτοτύπου:

Oracle Database 11g: A Beginner's Guide ISBN: 978-0-07-160459-8

Copyright © 2009 by The McGraw-Hill Companies, Inc.

#### Αποκλειστικότητα για την Ελληνική Γλώσσα Εκδόσεις: Μόσχος Γκιούρδας Ζωοδόχου Πηγής 70-74 - Τηλ.: 210 3630219 106 81 Αθήνα, 2009 www.mgiurdas.gr

ISBN: 978-960-512-586-8

Επιμέλεια κειμένων: Γιάννης Καρούζος

Desktop Publishing: Κ. Καλαϊτζής, τηλ.: 210 2811662 Εκτύπωση: ΑΛΦΑΒΗΤΟ Α.Ε.Β.Ε., τηλ.: 210 6466086

Αναδημοσίευση του βιβλίου σε οποιαδήποτε μορφή, ολόκληρου ή μέρους, καθώς και των περιεχομένων προγραμμάτων, δεν επιτρέπεται χωρίς την έγγραφη εξουσιοδότηση του εκδότη.

### Οι Συγγραφείς

O lan Abramson είναι πρόεδρος του Independent Oracle Users Group (IOUG). Έχοντας σαν έδρα του το Toronto, εργάζεται σαν σύμβουλος επιχειρήσεων και τεχνικός σύμβουλος, και παρέχει εξειδικευμένες συμβουλές για υλοποίηση λύσεων για πελάτες στις τηλεπικοινωνίες, στο CRM, σε κοινωφελείς οργανισμούς και σε άλλους κλάδους. Εστιάζεται στα προϊόντα της Oracle, καθώς και σε άλλες κορυφαίες τεχνολογίες και στην χρήση τους για βελτιστοποίηση της σχεδίασης και της ανάπτυξης αποθηκών δεδομένων. Είναι επίσης τακτικός ομιλητής σε διάφορα τεχνολογικά συνέδρια, που περιλαμβάνουν τα COLLABORATE, Oracle OpenWorkd και άλλες τοπικές και εθνικές εκδηλώσεις στις Η.Π.Α.

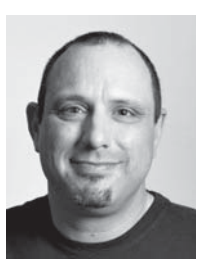

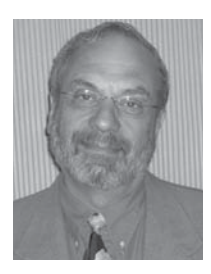

Ο Michael Abbey είναι αυθεντία σε θέματα διαχείρισης, εγκατάστασης, ανάπτυξης βάσεων δεδομένων, μετανάστευσης, ρύθμισης απόδοσης και υλοποίησης εφαρμογών. Σε συνεργασία με τους Ian Abramson και Michael Corey, έχει συγγράψει πολλά βιβλία για την σειρά Oracle Press για πάνω από 14 χρόνια. Είναι ενεργό μέλος της διεθνούς κοινότητας χρηστών της Oracle και τακτικός ομιλητής σε συνέδρια σαν τα COLLABORATE, Oracle OpenWorld, καθώς και σε άλλα εθνικά συνέδρια ομάδων χρηστών.

O Michael J. Corey είναι ιδρυτής και γενικός διευθυντής της Ntirety - The Database Administration Experts. Έχει αρχίσει να εργάζεται με την Oracle από την έκδοση 3.0. Είναι πρώην πρόεδρος της ομάδας Independent Oracle Users grup (www.ioug.org) και από τους πρώτους συγγραφείς της σειράς Oracle Press. Είναι τακτικός ομιλητής σε τεχνικά συνέδρια σε όλο τον κόσμο . Μάθετε περισσότερα γι' αυτόν στο blog του, http://michaelcorey.ntirety.com.

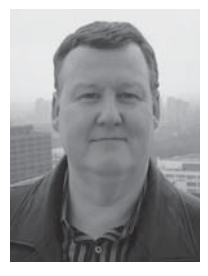

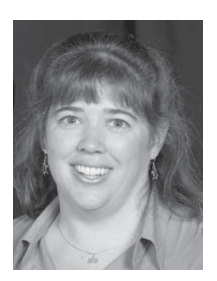

H Michelle Malcher είναι Senior Database Administrator με πάνω από 10 χρόνια εμπειρία στην ανάπτυξη, σχεδίαση

και διαχείριση βάσεων δεδομένων. Έχει εξειδικευτεί στην ρύθμιση απόδοσης, στην ασφάλεια, στην μοντελοποίηση δεδομένων και στην αρχιτεκτονική βάσεων δεδομένων για περιβάλλοντα πολύ μεγάλων βάσεων δεδομένων. Είναι συμμετέχουσα συγγραφέας στο IOUG Best Practices Tip Booklet. Έχει συμμετάσχει στην Independent Oracle User Group και είναι διευθύντρια ομάδων Special Interest Groups. Της αρέσει να κάνει παρουσιάσεις και να μοιράζεται τις ιδέες της για θέματα της Oracle Database σε τεχνολογικά συνέδρια και σε συναντήσεις

ομάδων χρηστών. Μπορείτε να την βρείτε στην διεύθυνση michelle malcher@ioug.org.

### Οι Κριτές

O Carl Dudle έχει εργαστεί με την Oracle για αρκετά χρόνια και κάνει τακτικές παρουσιάσεις σε διεθνή συνέδρια για θέματα τεχνολογίας βάσεων δεδομένων της Oracle. Είναι σύμβουλος σε θέματα διαχείρισης βάσεων δεδομένων και τα ερευνητικά του ενδιαφέροντα περιλαμβάνουν την απόδοση βάσεων δεδομένων, τον σχεδιασμό ανάκαμψης από καταστροφές και την ασφάλεια. Είναι διευθυντής της UK Oracle User Group, έχει πάρει το βραβείο Choice Award for Database Administrator από το περιοδικό Oracle Magazine για το 2003 για υπηρεσίες του στην κοινότητα της Oracle και έχει λάβει το Oracle ACE το 2007.

O Ted Falcon, με έδρα το Toronto, είναι γενικός διευθυντής της BDR Business Data Reporting Inc. Έχει εμπειρία 10 χρόνια σε θέματα αναφορών επιχειρήσεων, και εξειδικεύεται στην σειρά εργαλείων Cognos.

# ΠΙΝΑΚΑΣ ΠΕΡΙΕΧΟΜΕΝΩΝ

 $\overline{1}$ 

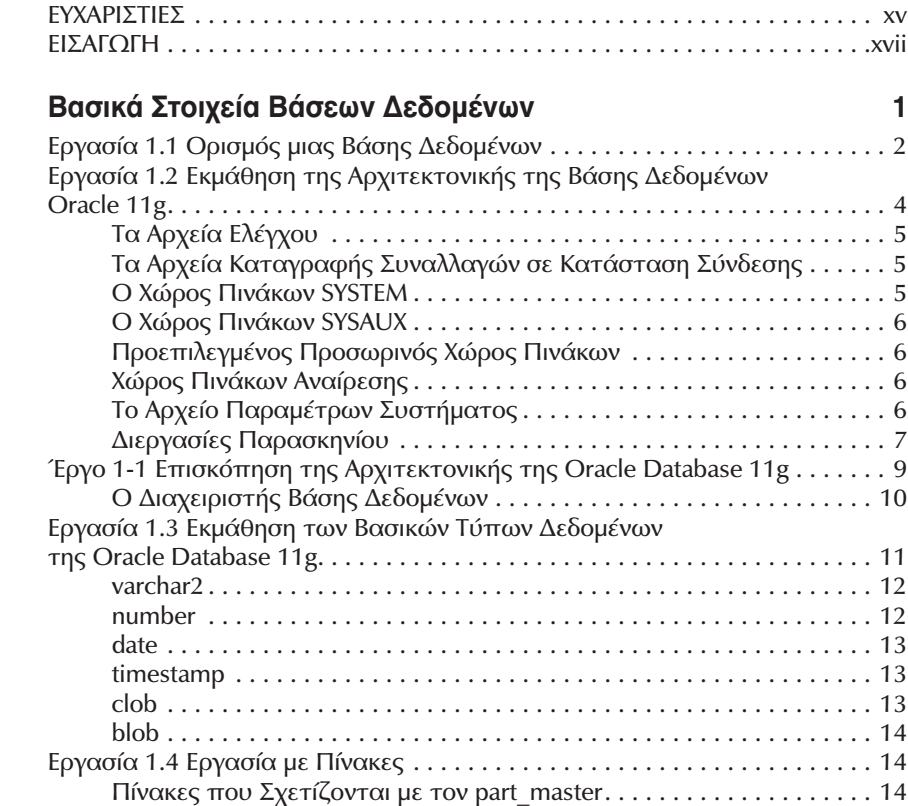

 $\overline{\mathbf{2}}$ 

 $\overline{\mathbf{3}}$ 

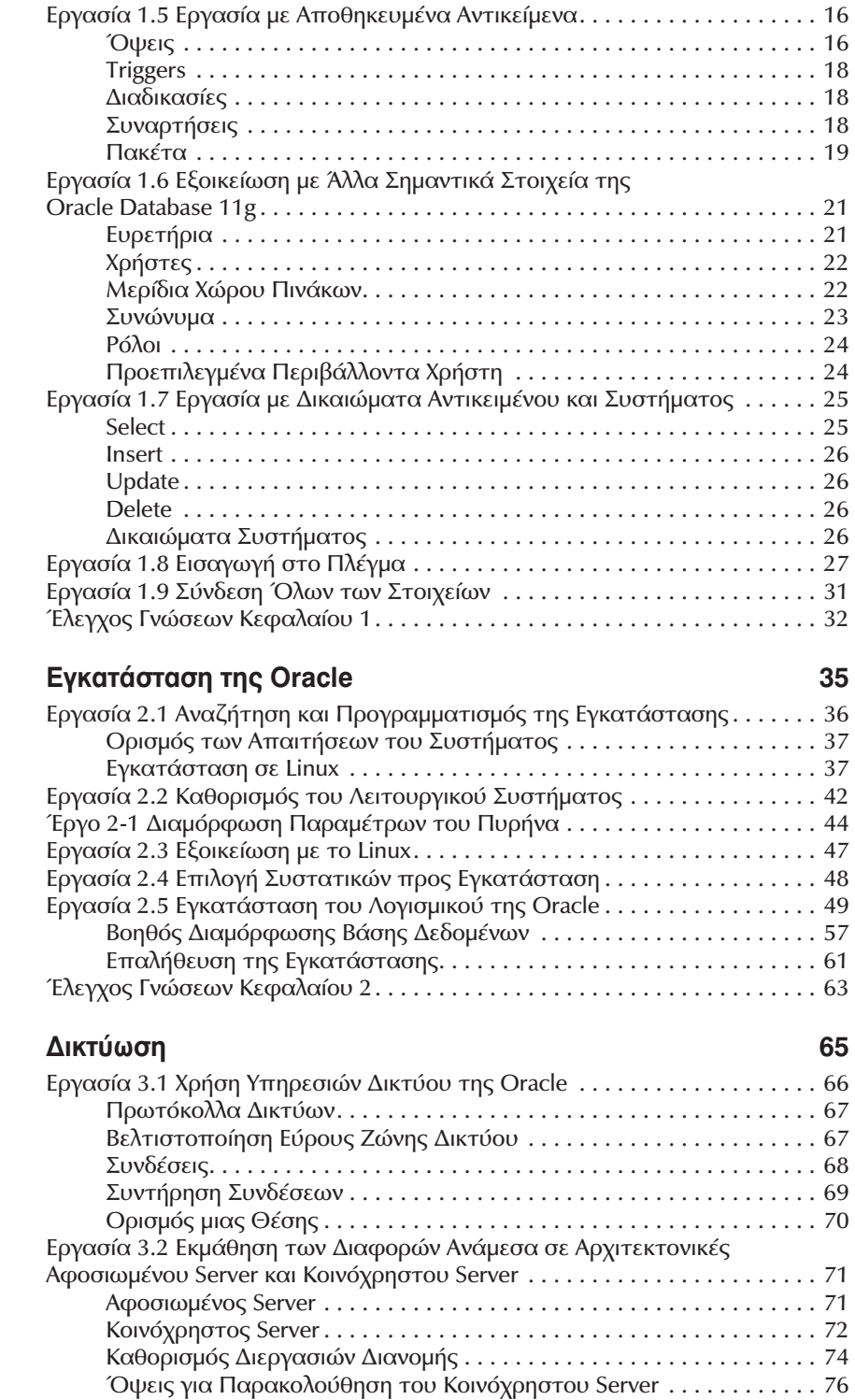

viii

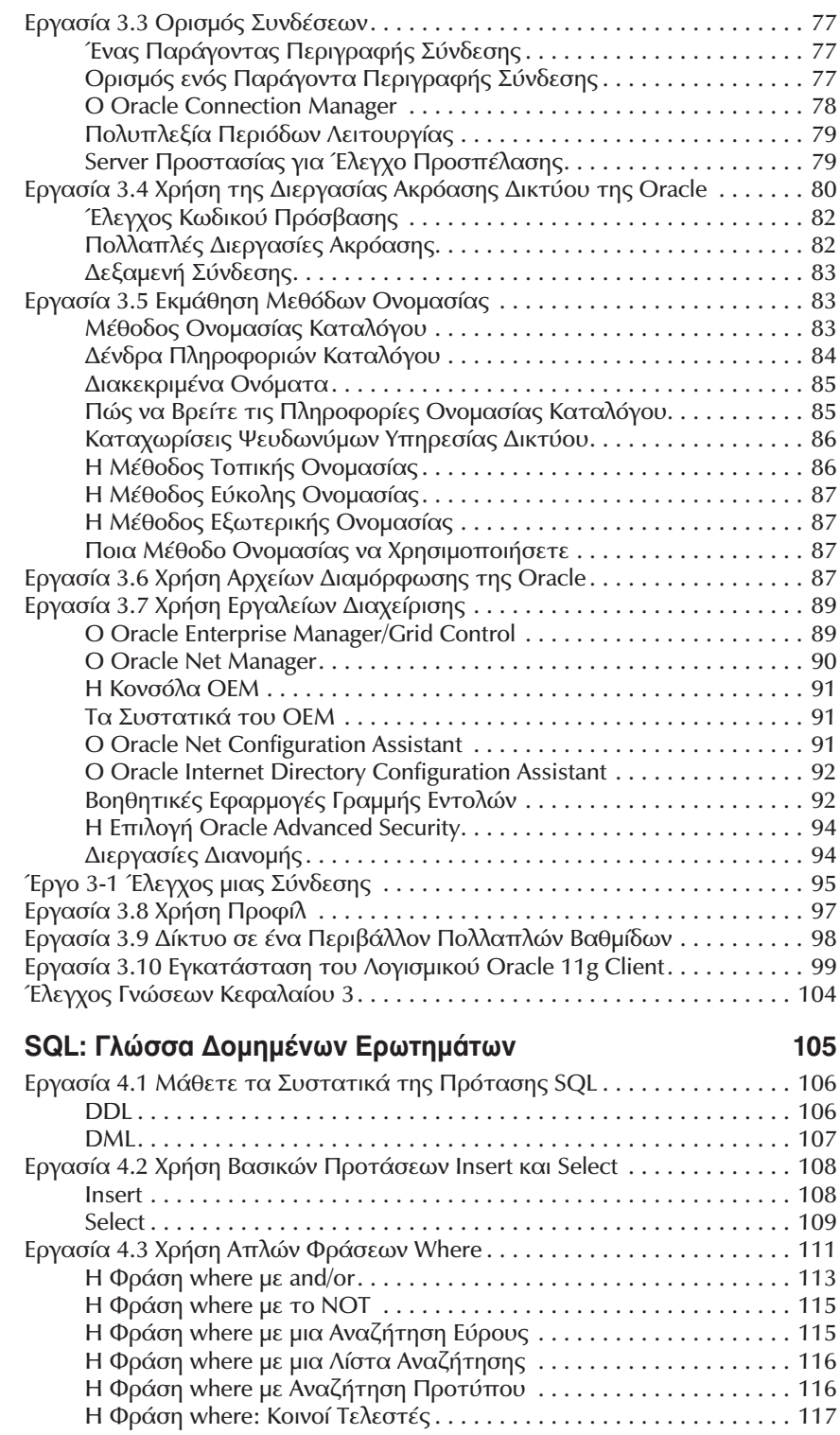

 $\overline{\mathbf{4}}$ 

 $\mathbf{r}$ 

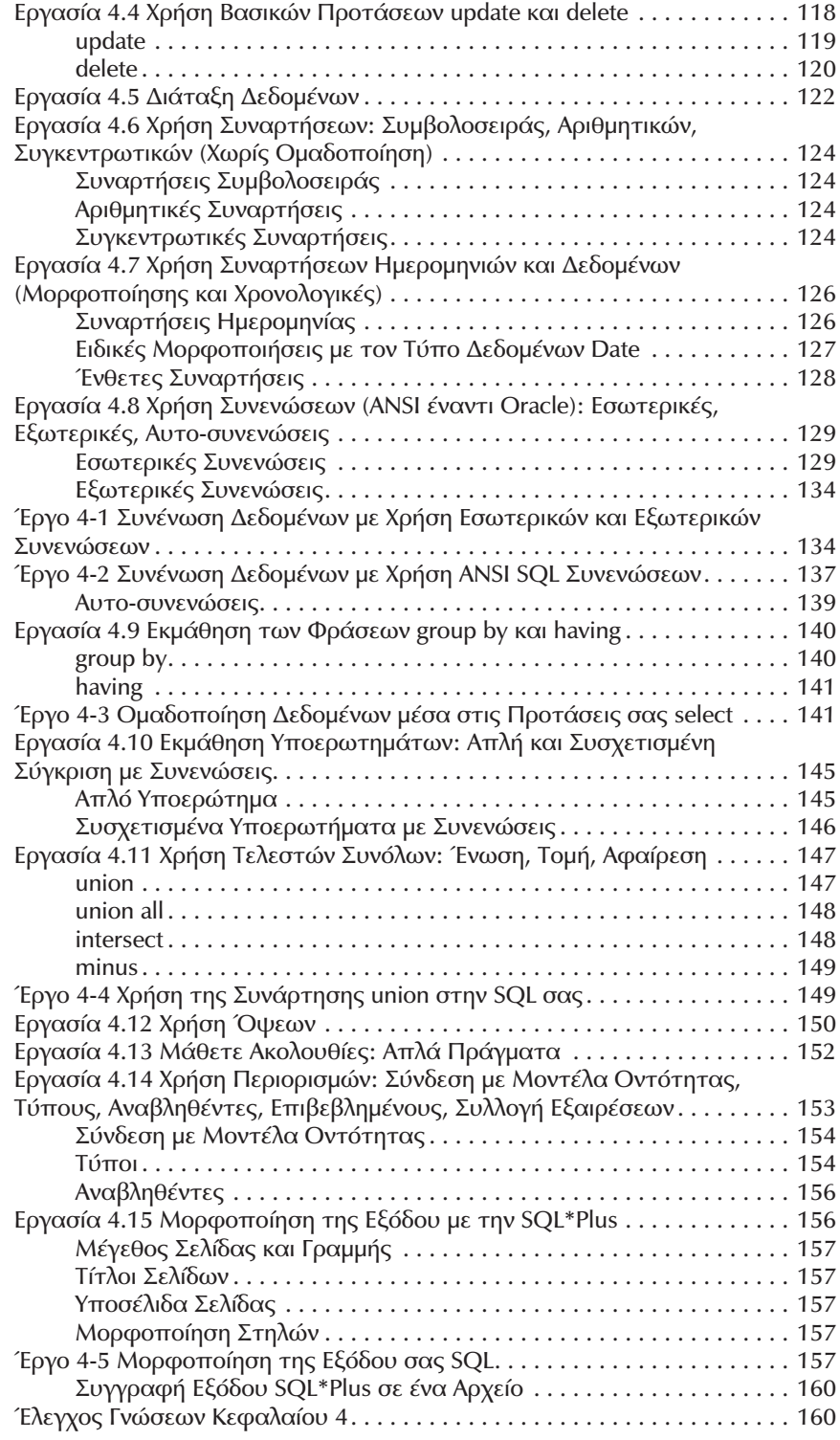

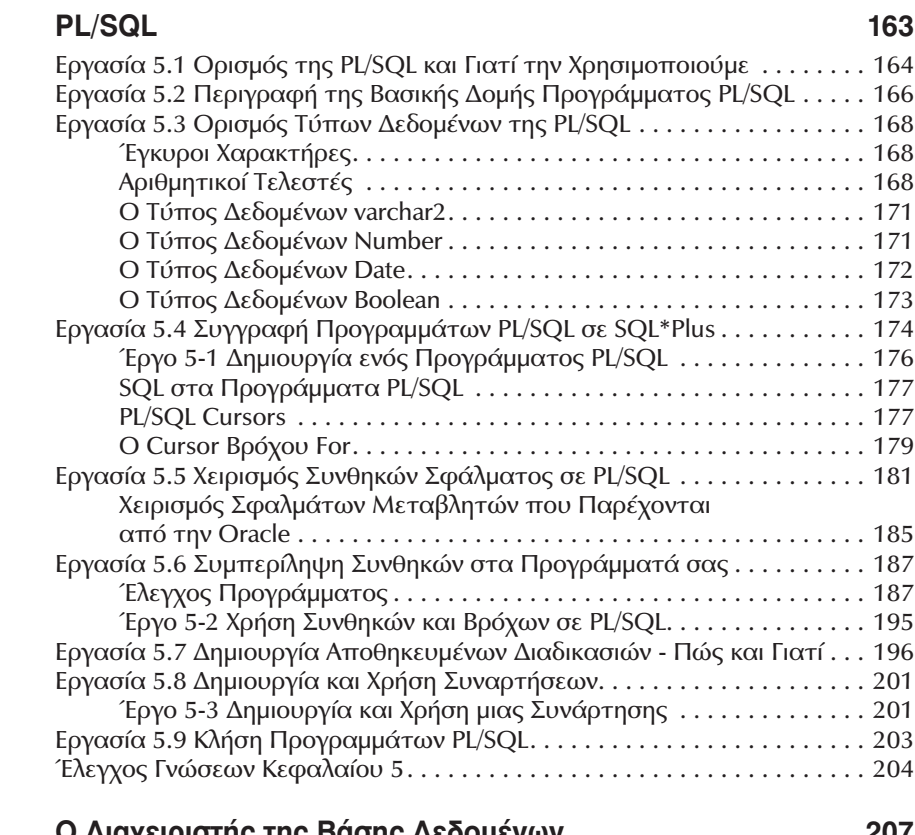

 $6\phantom{a}$ 

 $5\phantom{a}$ 

#### Ο Διαχειριστής της Βάσης Δεδομένων

#### 207

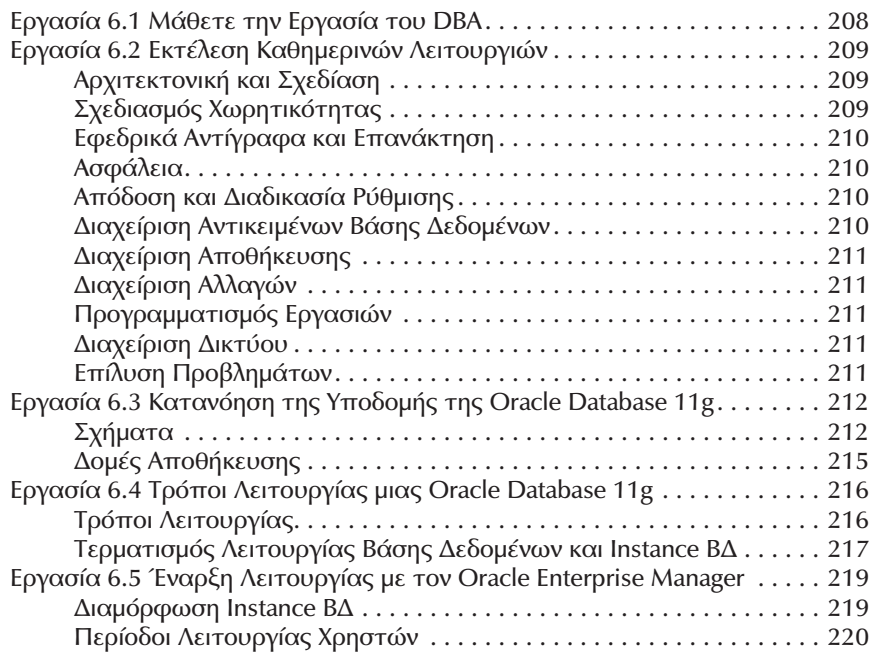

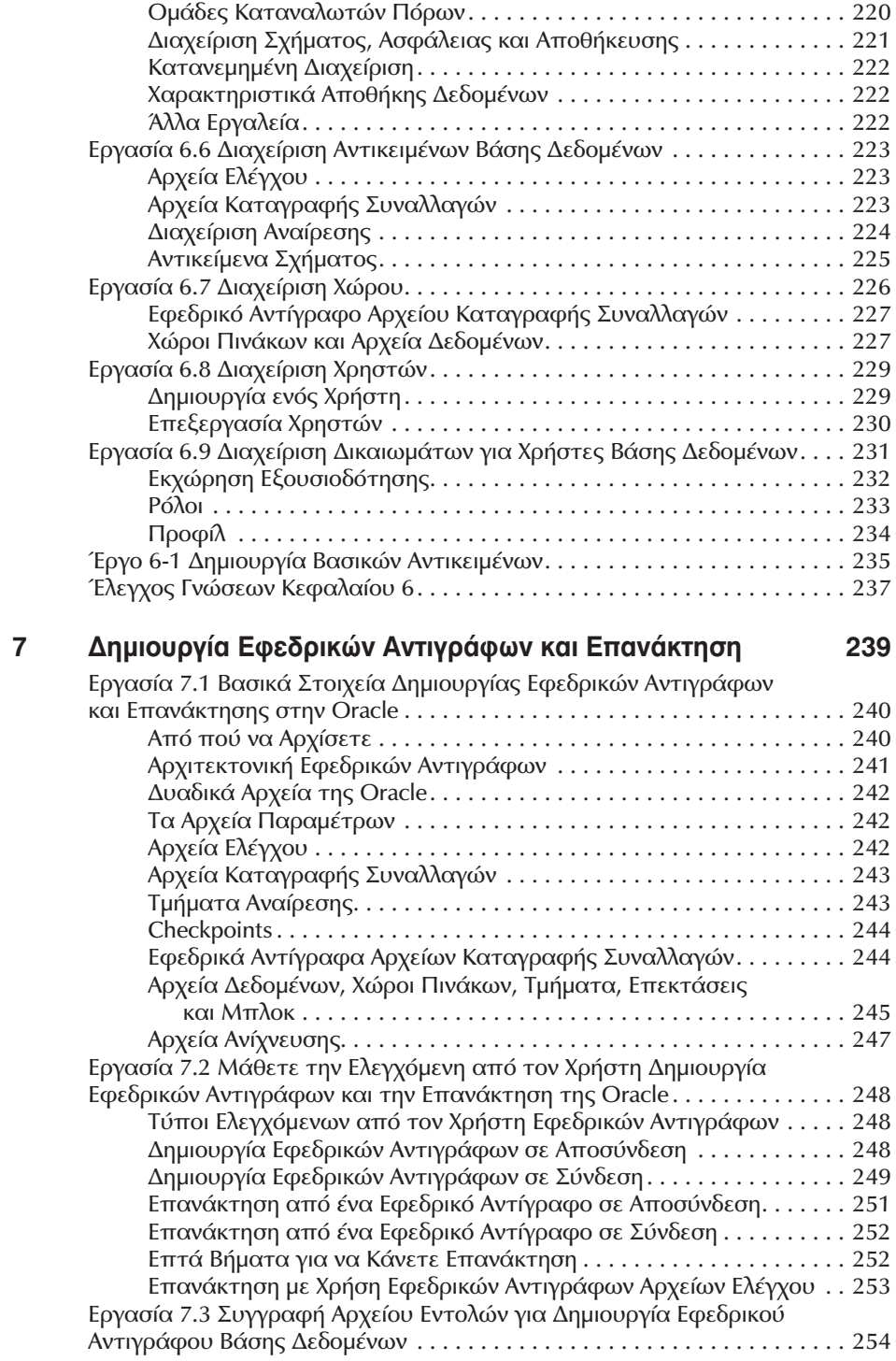

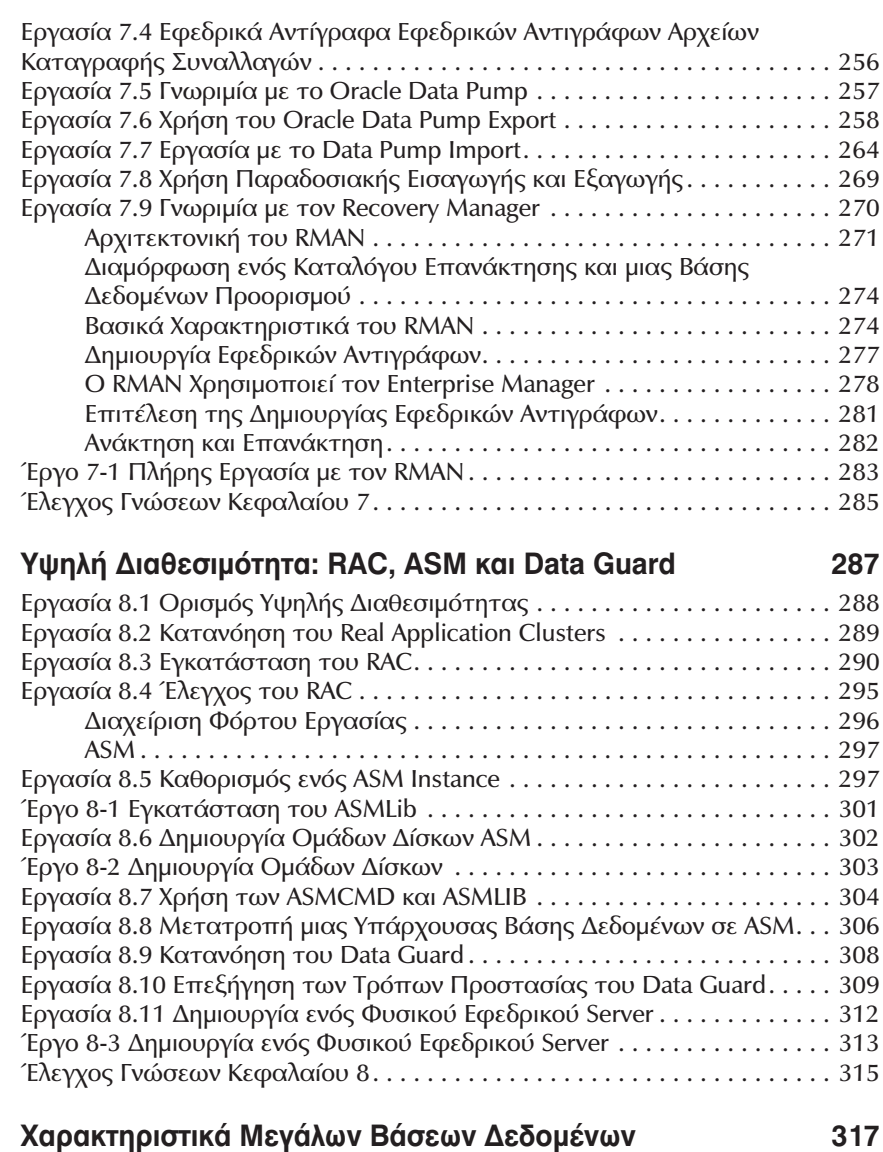

8

 $\overline{9}$ 

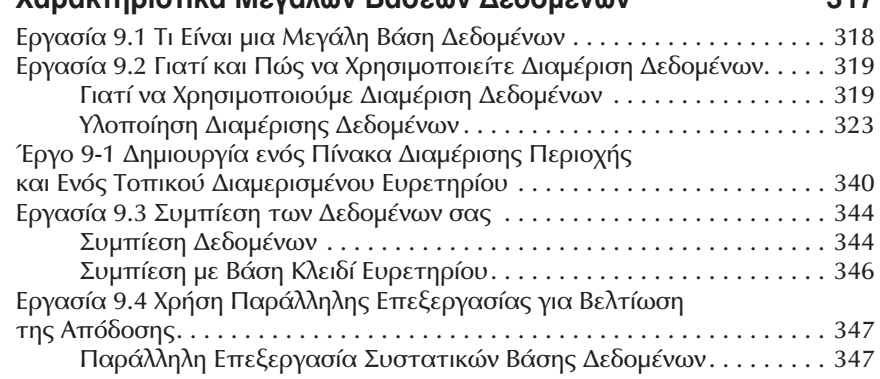

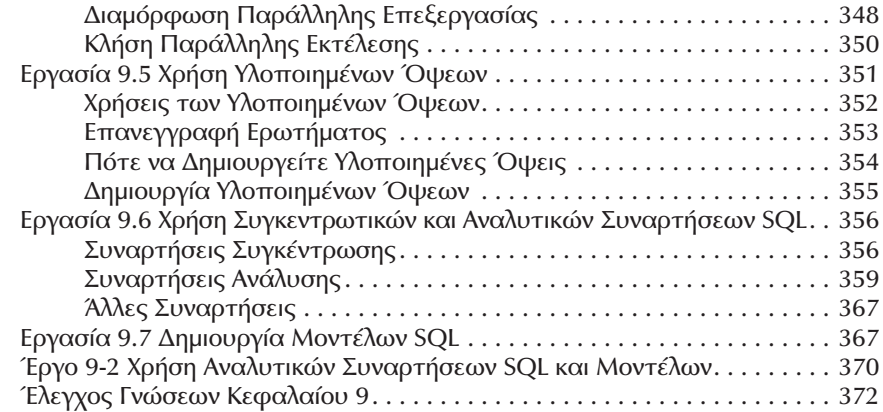

#### Α Απαντήσεις Ελέγχου Γνώσεων

#### 375

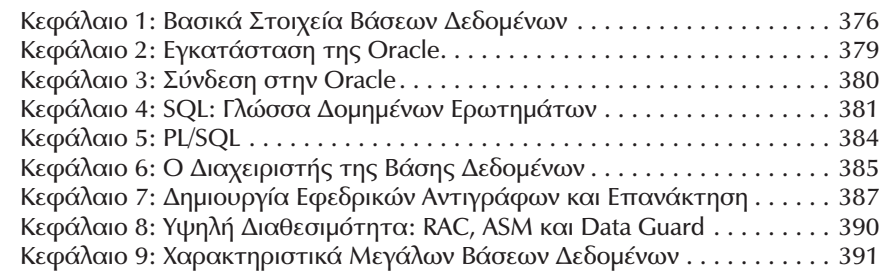

### Ευρετήριο

395

# Ευχαριστίες

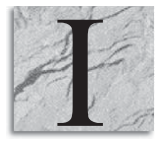

an Abramson: Θέλω να ευχαριστήσω όλους εκείνους που είναι μέρος της ζωής μου και αποτέλεσαν τμήμα αυτής της μεγάλης περιπέτειας. Θέλω να ευχαριστήσω την σύζυγό μου, Susan (που είναι μια πραγματική σύντροφος) και τα παιδιά μου, Baila και Jillian. Θέλω να ευχαριστήσω τους φίλους μου, που είναι κομμάτι της καθημερινής μου περιπέτειας

και είμαι τόσο τυχερός που τους έχω δίπλα μου: Michael Brown, Chris Clarke, Marc Allaire, Marshall Lucatch, Jim Boutin, Kevin Larose, Al Murphy, Ken Sheppard, Terry Butts, Andrew Allaire, Mark Kerzner, Michael Abbey, Michael Corey, Ted Falcon, Moti Fishman, Tom Tishler, Carol McGury και όλους στην IOUG και τον Jack Chadirdjian – είστε όλοι σημαντικό κομμάτι της ζωής μου και είμαι ευτυχής που σας έχω γνωρίσει και που μπορώ να σας θεωρώ φίλους μου.

Michael Abbey: Θέλω να ευχαριστήσω την σύζυγό μου Sandy και τα παιδιά μου, Ben, Naomi, Nathan και Jordan, καθώς και τα νέα μέλη της οικογένειάς μου, την εγγονή μου, Annabelle και την νύφη μου, Lindsay.

Michael Corey: Ευχαριστώ ιδιαίτερα τον φίλο μου, Ian Abramson, η σκληρή δουλειά και οι προσπάθειες του οποίου έκαναν δυνατή την έκδοση αυτού του βιβλίου.

Michelle Marcher: Θέλω να ευχαριστήσω τους junior DBA μου, Mandy και Emily, για τα διαλείμματα που κάνουν από την σκληρή δουλειά, για να διασκεδάσουν την ζωή. Ευχαριστώ τον σύζυγό μου, που με ανεχόταν να κάθομαι τόσες ώρες μακριά του, μπροστά σε ένα υπολογιστή. Ιδιαίτερα ευχαριστώ τον Ian Abramson, που με ενέπλεξε στην έκδοση αυτού του βιβλίου και για την υποστήριξη και την ενθάρρυνσή του. Ευχαριστώ όλους όσοι συμμετέχουν στην ΙΟUG. Συνεχίστε να μοιράζεστε ιδέες μεταξύ σας και να συνεργάζεστε, για να βελτιώνετε τις δεξιότητές σας και να κάνετε καλύτερη την σταδιοδρομία σας.

**Ted Falcon:** Θέλω να ευχαριστήσω όλους εκείνους τους ανθρώπους, η αγάπη και η υποστήριξη των οποίων μου επέτρεψαν να φτάσω εδώ που είμαι σήμερα. Πρώτα-πρώτα την σύζυγό μου, Vanessa και τα τρία μας παιδιά, Mya, Matthew και Noah. Ευχαριστώ για όλα όσα κάνατε για να πλουτίσετε και να γεμίσετε την ζωή μου. Σας αγαπώ περισσότερο από όσο ξέρετε. Τους γονείς μου, Mel και Tita, τους ευχαριστώ για την καθοδήγηση και την αγάπη τους. Με τον αδελφό μου, Adrian, οι μάχες μας στο γήπεδο του μπάσκετ είναι θρυλικές. Η προσπάθειά σου να με νικήσεις κάποια μέρα σε γεμίζει έμπνευση, μικρέ μου αδελφέ. Την μεγάλη, εκτεταμένη οικογένειά μου, την ευχαριστώ για την αγάπη και την υποστήριξή της. Ευχαριστώ τους φίλους μου – είστε όλοι σας οικογένειά μου, ειδικά η Bruha. Τον φίλο μου, Garth Gray, που με καθοδήγησε στον τρελό κόσμο των υπολογιστών, τον ευχαριστώ για τις συμβουλές του και για την υποστήριξή του. Τέλος, ευχαριστώ τους φίλους και συνεργάτες μου, που συνάντησα κατά την διάρκεια της σταδιοδρομίας μου, ειδικά τον lan Abramson. Σε ευχαριστώ για την φιλία, την καθοδήγηση, και για την δυνατότητα που μου έδωσες να συμμετάσχω σε αυτό το βιβλίο.

## Εισαγωγή

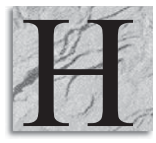

έκδοση Oracle Database 11g αναμενόταν με μεγάλη προσμονή. Βρισκόμαστε σε μια εποχή που εμφανίζεται έκρηξη δεδομένων και το κόστος των λειτουργιών πρέπει να μειωθεί. Η Oracle 11g είναι μια έκδοση που αντιμετωπίζει πολλά από αυτά τα προβλήματα και παρέγει μια βάση δεδομένων, που μπορεί να βοηθήσει τους οργανισμούς να κινηθούν προς

τα εμπρός, χωρίς περιορισμούς. Με την έκδοση αυτού του βιβλίου, συγκεντρώσαμε πάλι την ομάδα των Abramson, Abbey και Corey, που γράφει αυτό το βιβλίο για πάνω από 13 χρόνια. Αυτή η χρονική περίοδος είναι πολύ μικρή σε σχέση με τον χρόνο που χρησιμοποιείται το λογισμικό βάσεων δεδομένων της Oracle. Πρόσφατα η Oracle γιόρτασε τα τριακοστά της γενέθλια.

Όποιος εργάζεται στον κλάδο της τεχνολογίας των πληροφοριών δεν μπορεί παρά να έχει χρησιμοποιήσει κάποτε την τεχνολογία της Oracle. Στην αρχή, ήταν απλώς μια βάση δεδομένων, αλλά μετά εμφανίστηκαν τα εργαλεία ανάπτυξης. Η γραμμή προϊόντων της Oracle προσέθεσε χαρακτηριστικά με όλο και μεγαλύτερη ταχύτητα. Το βιβλίο αυτό αναφέρεται στα θεμέλια που βρίσκονται κάτω από όλη την τεχνολογία της Oracle, στην βάση δεδομένων. Ανεξάρτητα από το με ποιο στοιχείο της τεχνολογίας εργάζεστε, η γνώση της τεχνολογίας της βάσης δεδομένων, σας κάνει καλύτερο στην δουλειά σας.

Πού βρισκόταν η Oracle και πού πηγαίνει; Η πρώτη ερώτηση δεν είναι τόσο δύσκολη, η δεύτερη όμως συνεχίζει να αποτελεί μυστήριο. Το 1979 είδαμε την πρώτη εμπορική SQL RDBMS από μια νέα εταιρεία της Redwood Shores, California - την Software Development Laboratories. Σχεδόν δύο χρόνια αργότερα, η εταιρεία μετεξελίχθηκε στην Relational Software, Inc., στο Menlo Park, όχι μακριά από την αρχική της έδρα. Η πλατφόρμα υλικού VAX ήταν η αρχική πλατφόρμα γι' αυτό το σύστημα βάσεων δεδομένων. Η συνέχεια της ιστορίας γι' αυτή την εταιρεία, που σήμερα είναι γνωστή σαν Oracle Corporation είναι επαναστατική - αρχίζοντας από το πρώτο σύστημα βάσεων δεδομένων (1984), προχωρώντας στο πρώτο πακέτο εφαρμογών (1992) και φτάνοντας στο πρώτο σύστημα βάσεων δεδομένων για το Web (1997). Το έτος 2000 παρουσιάστηκε το πρώτο πακέτο ανάπτυξης για το Internet, που το ακολούθησε γρήγορα η έκδοση Enterprise Grid Computing με την Database 10g το 2003. Το 2004 εξαγοράστηκε η εταιρεία PeopleSoft, αλλά ο χορός των εξαγορών δεν σταμάτησε εκεί. Η εταιρεία έχει ήδη εξαγοράσει πολλές εταιρείες, εκ των οποίων οι πιο πρόσφατες είναι οι Stellent Inc., Hyperion Solutions Corporation και, πιο πρόσφατα η BEA Systems. Μέχρι σήμερα, η Oracle έχει εξαγοράσει πάνω από 40 εταιρείες και έχει ενσωματώσει τα προϊόντα τους στην στρατηγική της ανάπτυξης της εταιρείας.

Η βάση δεδομένων θα είναι πάντα η ραχοκοκαλιά της γραμμής προϊόντων της Oracle – και αυτός είναι ο κύριος λόγος για την έκδοση αυτού του βιβλίου. Αυτό που οι περισσότεροι βρίσκουν εντυπωσιακό με την τεχνολογία της Oracle είναι ότι μπορούν να βρουν τόσα πολλά πράγματα σε ένα τόσο μικρό πακέτο. Το κομμάτι με το οποίο είστε εξοικειωμένοι σε σχέση με το πλήρες σύνολο της τεχνολογίας που προσφέρεται μπορεί να συγκριθεί με μια μικρή γωνία σε σύγκριση με όλες τις διασταυρώσεις μιας μεγάλης πόλης. Πολλοί από εμάς ζούμε με το δικό μας κομμάτι της τεχνολογίας, χωρίς να έχουμε ποτέ την ευκαιρία να χρησιμοποιήσουμε τα χαρακτηριστικά και τις δυνατότητες άλλων κομματιών. Γι' αυτό τον λόγο γράψαμε αυτό το βιβλίο. Το βασικό αναγνωστικό μας κοινό είναι οι αρχάριοι χρήστες, αλλά υπάρχουν επίσης κεφάλαια στο βιβλίο που θα φανούν χρήσιμα και σε πεπειραμένους χρήστες της τεχνολογίας.

Όταν το βιβλίο αυτό βρισκόταν στις πρώτες του εκδόσεις, ακούγαμε συνήθως δύο αντιτιθέμενες απόψεις για το ίδιο πράγμα. Από την μια, ορισμένοι έλεγαν: "Αυτό που μου αρέσει με το λογισμικό βάσεων δεδομένων της Oracle είναι η ευκολία ρύθμισής του". Από την άλλη, ορισμένοι ισχυρίζονταν: "Αυτό που μισώ στο λογισμικό βάσεων δεδομένων της Oracle είναι το πόσο δύσκολα ρυθμίζεται". Το ποια θα είναι η δική σας άποψη θα διαφανεί, αφού διαβάσετε αυτό το βιβλίο. Αυτό που πρέπει να σας πούμε είναι ότι το βιβλίο αυτό θα σας επιτρέψει να πάρετε ενημερωμένες αποφάσεις και να υιοθετήσετε τις βέλτιστες πρακτικές για το παρόν, αλλά και για το μέλλον. Η Oracle Database είναι ένα ισχυρό εργαλείο, και το βιβλίο αυτό θα είναι το πρώτο σας βήμα για την ενδυνάμωσή σας και για να σας βοηθήσει να γίνετε ειδικοί στην Oracle.

Το βιβλίο αυτό περιέχει τα παρακάτω στοιχεία, τα οποία θα σας βοηθήσουν να ελέγξετε την πρόοδό σας και να συγχρονίσετε την κατανόηση των αρχών με τις λεπτομέρειες του συγκεκριμένου προϊόντος:

- Εργασίες: αναφέρονται στην αρχή κάθε κεφαλαίου, τονίζουν αυτά που θα  $\mathcal{L}_{\mathcal{A}}$ μάθετε μέσα στο συγκεκριμένο κεφάλαιο.
- **Έργα βήμα προς βήμα:** ενισχύουν τις αρχές και τις δεξιότητες που μαθαίνετε σε κάθε κεφάλαιο, επιτρέποντάς σας να εφαρμόσετε τις νέες σας γνώσεις και δεξιότητες αμέσως.
- $\mathcal{L}_{\mathcal{A}}$ Ε&Α Ρωτήστε τον Ειδικό: εμφανίζονται μέσα στα κεφάλαια για να δώσουν στο υλικό πιο διαδραστικό και προσωπικό ύφος.
- Έλεγχοι Προόδου: είναι γρήγορες, αριθμημένες σύνοδοι αυτοελέγχου, όπου οι αναγνώστες μπορούν να ελέγξουν την πρόοδό τους απαντώντας σε ερωτήσεις, οι οποίες σχετίζονται με το τρέχον κεφάλαιο.
- Έλεγχοι Γνώσης: στο τέλος κάθε κεφαλαίου ελέγχουν τις γνώσεις που αποκτήσατε μέσα στο κεφάλαιο μέσω ερωτήσεων τύπου πολλαπλών επιλογών, πλήρωσης των κενών, σωστού/λάθους και συνοπτικής απάντησης.

Το βιβλίο αυτό σας εισάγει σε πολλά χαρακτηριστικά του λογισμικού βάσεων δεδομένων της Oracle. Το Κεφάλαιο 1 αρχίζει με τις αρχές της βάσης δεδομένων και με το πώς δομείται η Oracle για να μπορέσετε να κατανοήσετε τα βασικά. Το Κεφάλαιο 2 καλύπτει την εγκατάσταση του λογισμικού που θα χρειαστείτε για να κάνετε τις δοκιμές σας. Σας δίνουμε ένα βήμα προς βήμα οδηγό για να εγκαταστήσετε το λογισμικό στο Linux, αλλά αν θέλετε να το εγκαταστήσετε σε μια άλλη πλατφόρμα, το κεφάλαιο αυτό σας βοηθά να κατανοήσετε τις επιλογές που πρέπει να κάνετε, όταν εγκαθιστάτε την βάση δεδομένων.

Αφού εγκαταστήσετε την βάση δεδομένων πρέπει να επικοινωνείτε με αυτή. Για να το κάνετε αυτό, θα χρειαστεί να εγκαταστήσετε λογισμικό Oracle client για να προσπελάσετε την βάση δεδομένων. Το Κεφάλαιο 3, που αφορά την σύνδεση με την Oracle, θα σας καθοδηγήσει στις εργασίες που συχνά μπορεί να είναι περίπλοκες, αλλά εμείς σας παρέχουμε πληροφορίες για το πώς να κρατήσετε τα πράγματα απλά.

Αφού εγκαταστήσετε την βάση δεδομένων και μπορείτε να επικοινωνείτε με αυτή, πρέπει να μιλήσετε τις γλώσσες, που κατανοεί η βάση δεδομένων. Κάνουμε μια πλήρη εισαγωγή στην Γλώσσα Δομημένων Ερωτημάτων (Structured Query Language, SQL),

στο Κεφάλαιο 4, καθώς και στην γλώσσα προγραμματισμού της Oracle, την PL/SQL, στο Κεφάλαιο 5. Αυτά τα δύο κεφάλαια θα σας βοηθήσουν να δημιουργήσετε σαφείς αλληλεπιδράσεις με την βάση δεδομένων, για να εισάγετε δεδομένα στην βάση δεδομένων και να εξάγετε δεδομένα από αυτή.

Η διαχείριση της βάσης δεδομένων Oracle είναι βασικά μια εργασία των ανθρώπων που εργάζονται με το λογισμικό της Oracle. Έτσι, σας παρέχουμε μια αναλυτική εισαγωγή σε αυτές τις λειτουργίες και τα χαρακτηριστικά. Στο Κεφάλαιο 6 σας δείχνουμε τι κάνουν οι διαχειριστές βάσεων δεδομένων (database administrators, DBA) σε καθημερινή, εβδομαδιαία βάση, αλλά και σε άλλες χρονικές περιόδους. Στο Κεφάλαιο 7 σας δίνουμε οδηγίες για το πώς να δημιουργείτε εφεδρικά αντίγραφα και, στην περίπτωση που τα πράγματα πάνε πραγματικά άσχημα με την βάση δεδομένων σας, πώς να επαναφέρετε την παλιά σας βάση δεδομένων.

H Oracle 11g έχει πολλά χαρακτηριστικά, τα οποία βρίσκονται στην αιχμή της τεχνολογίας, και τα Oracle Rapid Application Clusters (RAC) και Automatic Storage Management (ASM) είναι σημαντικές τεχνολογίες, που σας βοηθούν να υποστηρίξετε ανάγκες υψηλής διαθεσιμότητας των σημερινών εφαρμογών. Στο Κεφάλαιο 8 εξοικειώνεστε με όλες αυτές τις τεχνολογίες για να βεβαιωθείτε ότι κατανοείτε πώς αναπτύσσονται οι σημερινές βάσεις δεδομένων και πώς βελτιστοποιούνται για να επιτευχθεί απόδοση και διαθεσιμότητα.

Τέλος, στο Κεφάλαιο 9 συζητούμε τα χαρακτηριστικά που αφορούν μεγάλες βάσεις δεδομένων. Όπως θα μάθετε ή όπως γνωρίζετε ήδη, οι βάσεις δεδομένων μεγαλώνουν με εκθετικό ρυθμό. Πρέπει να χρησιμοποιούμε τις δυνατότητες της βάσης δεδομένων, που αφορούν αυτή την ανάπτυξη και να βεβαιωθούμε ότι βελτιστοποιούμε την επένδυση που κάνει ένας οργανισμός σε λογισμικό της Oracle. Το βιβλίο αυτό κλείνει συζητώντας πολλά από τα χαρακτηριστικά που θα χρειάζεστε καθημερινά για να κάνετε τις εργασίες σας με την Oracle.

Υπάρχει κάτι που πρέπει να έχετε συνεχώς στο μυαλό σας καθώς διαβάζετε τις σελίδες αυτού του βιβλίου: η Oracle Database 11g είναι ένα πολύ περίπλοκο προϊόν με πολλά χαρακτηριστικά, τα οποία θα μπορούσαμε να συζητήσουμε, αλλά επιλέξαμε να μην το κάνουμε. Επιλέξαμε θέματα με βάση την εμπειρία μας, περί του τι χρησιμοποιούν οι πελάτες της Oracle το 90% του χρόνου τους, αλλά πρέπει να έχετε υπόψη σας ότι αυτό το βιβλίο αποτελεί μόνο την αρχή αυτού του ενδιαφέροντος ταξιδιού. Όπως λέμε: «Από κάπου πρέπει να αρχίσετε.»

Το σύστημα βάσεων δεδομένων της Oracle είναι ένα εντυπωσιακό προϊόν, που σας παρέχει πολλές ευκαιρίες να μάθετε περισσότερα γι' αυτό. Το βιβλίο αυτό είναι ένα από τα πρώτα σας βήματα. Ελπίζουμε να σας κινήσουμε την περιέργεια, για να ψάξετε βαθύτερα τα θέματα της Oracle.